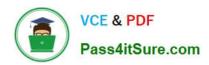

# 1Z0-1079-22<sup>Q&As</sup>

Oracle SCM Transportation and Global Trade Management Cloud 2022 Implementation Professional

# Pass Oracle 1Z0-1079-22 Exam with 100% Guarantee

Free Download Real Questions & Answers PDF and VCE file from:

https://www.pass4itsure.com/1z0-1079-22.html

100% Passing Guarantee 100% Money Back Assurance

Following Questions and Answers are all new published by Oracle
Official Exam Center

- Instant Download After Purchase
- 100% Money Back Guarantee
- 365 Days Free Update
- 800,000+ Satisfied Customers

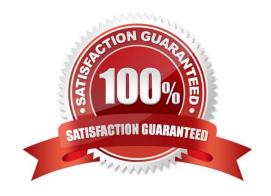

## https://www.pass4itsure.com/1z0-1079-22.html

2024 Latest pass4itsure 1Z0-1079-22 PDF and VCE dumps Download

#### **QUESTION 1**

Which three statements are true when setting up Match Rules for Freight Payment in OTM? (Choose three.)

- A. You need to specify at least one shipment reference number qualifier to match to.
- B. The match rule will apply to all invoices, unless only certain service providers are specified on the match rule.
- C. The matching rule could be different for different service providers.
- D. You could specify several shipment reference values to match to.
- E. BM or Bill Of Lading is a mandatory shipment reference number qualifier to match to.

Correct Answer: ACE

#### **QUESTION 2**

When a new Service Provider is created, OTM automatically does which of the following?

- A. OTM assigns the default Calendar defined in the Parameter Set.
- B. OTM associates the Service Provider calendar with the calendar of the CORPORATION ID identified during setup.
- C. OTM sends an email or fax to the Service Provider contact, depending on the contact\\'s preferred contact method.
- D. OTM creates a corresponding LOCATION, with the location Role of "CARRIER".

Correct Answer: A

#### **QUESTION 3**

Select the three correct statements regarding Freight Settlement in OTM. (Choose three.)

- A. Invoice checks may be printed out of OTM.
- B. Rules for matching, approval, and allocation are the cornerstones of automation in Freight Settlement.
- C. Freight Invoices may be created within OTM or interfaced from an external system.
- D. Invoices in OTM must be tied to a shipment.
- E. Freight Settlement in OTM may be used to pay invoices to carriers as well as bill customers for freight.

Correct Answer: ACE

#### **QUESTION 4**

You are writing an order release agent and need to listen for an order modification event triggered by an integration

## https://www.pass4itsure.com/1z0-1079-22.html

2024 Latest pass4itsure 1Z0-1079-22 PDF and VCE dumps Download

update to the order release.

What is the impact to the agent process if you set the "before persist" flag on the ORDER ?MODIFIED event?

- A. OTM will perform the agent actions but will not persist any changes to the object.
- B. OTM stages the new data, will perform the agent actions, will not allow you to use certain actions.
- C. OTM will not persist the new data but will perform the agent actions as long as they do not require persisting the new data.
- D. OTM stages the new data but will not perform the agent actions if the data is not persisted properly.
- E. OTM will persist the new data immediately after the agent is triggered and then perform the agent actions.

Correct Answer: A

#### **QUESTION 5**

Which two options must be defined for shipment planning? (Choose two.)

- A. Equipment Group Profile
- B. Equipment Group
- C. Equipment Type
- D. Equipment Class
- E. Equipment

Correct Answer: CE

<u>Latest 1Z0-1079-22 Dumps</u> <u>1Z0-1079-22 PDF Dumps</u> <u>1Z0-1079-22 Practice Test</u>